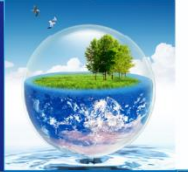

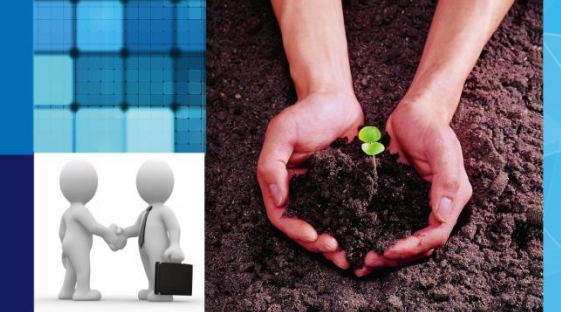

產學小聯盟

### 科技部產學技術聯盟合作計畫

# 產學小聯盟管考平台操作說明 工程科技推展中心

中華民國**107**年**3**月

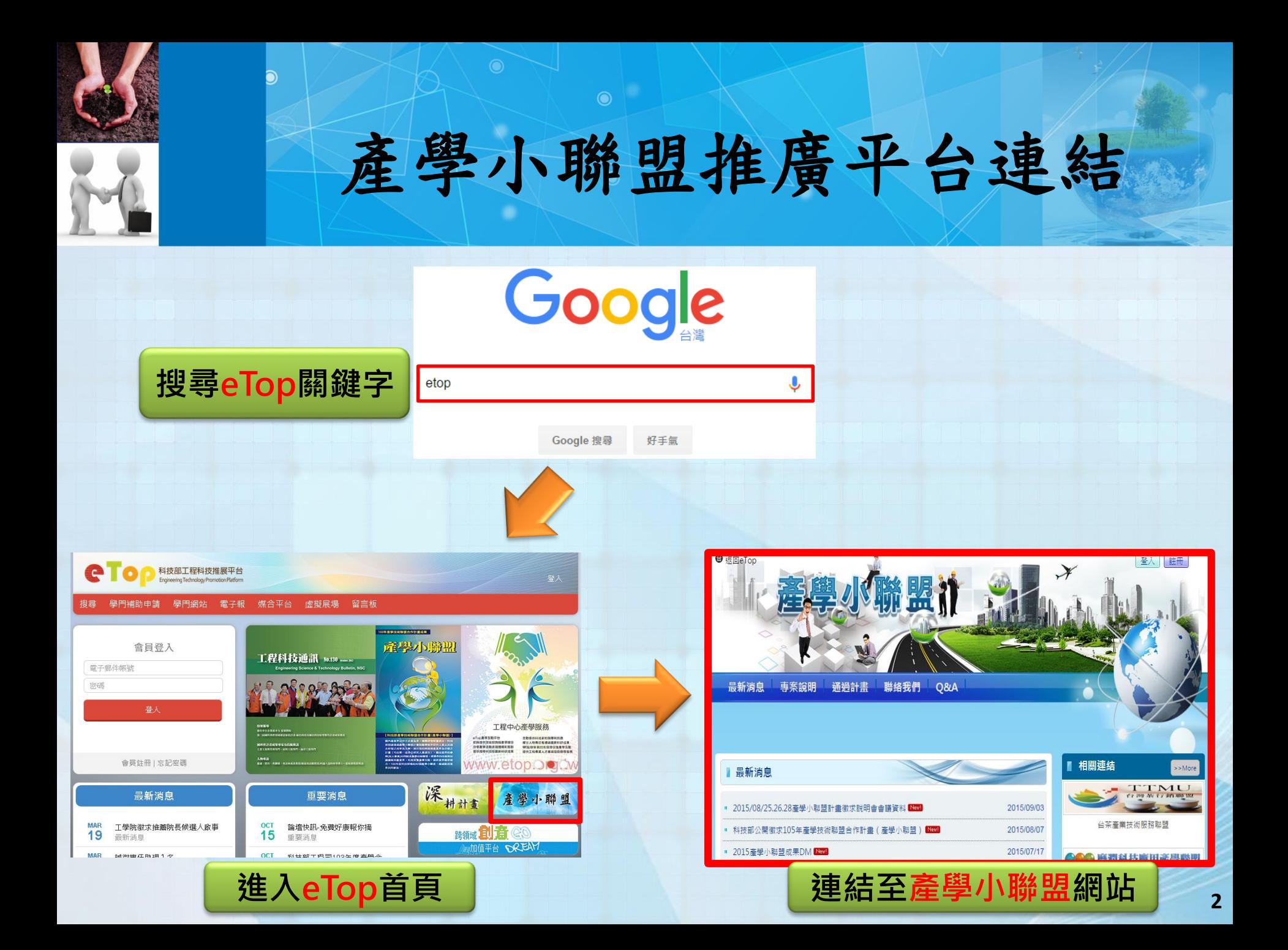

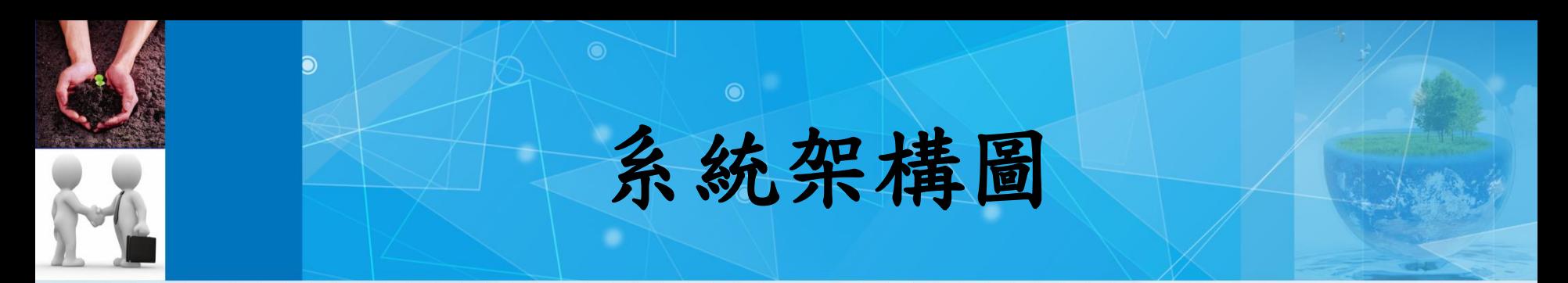

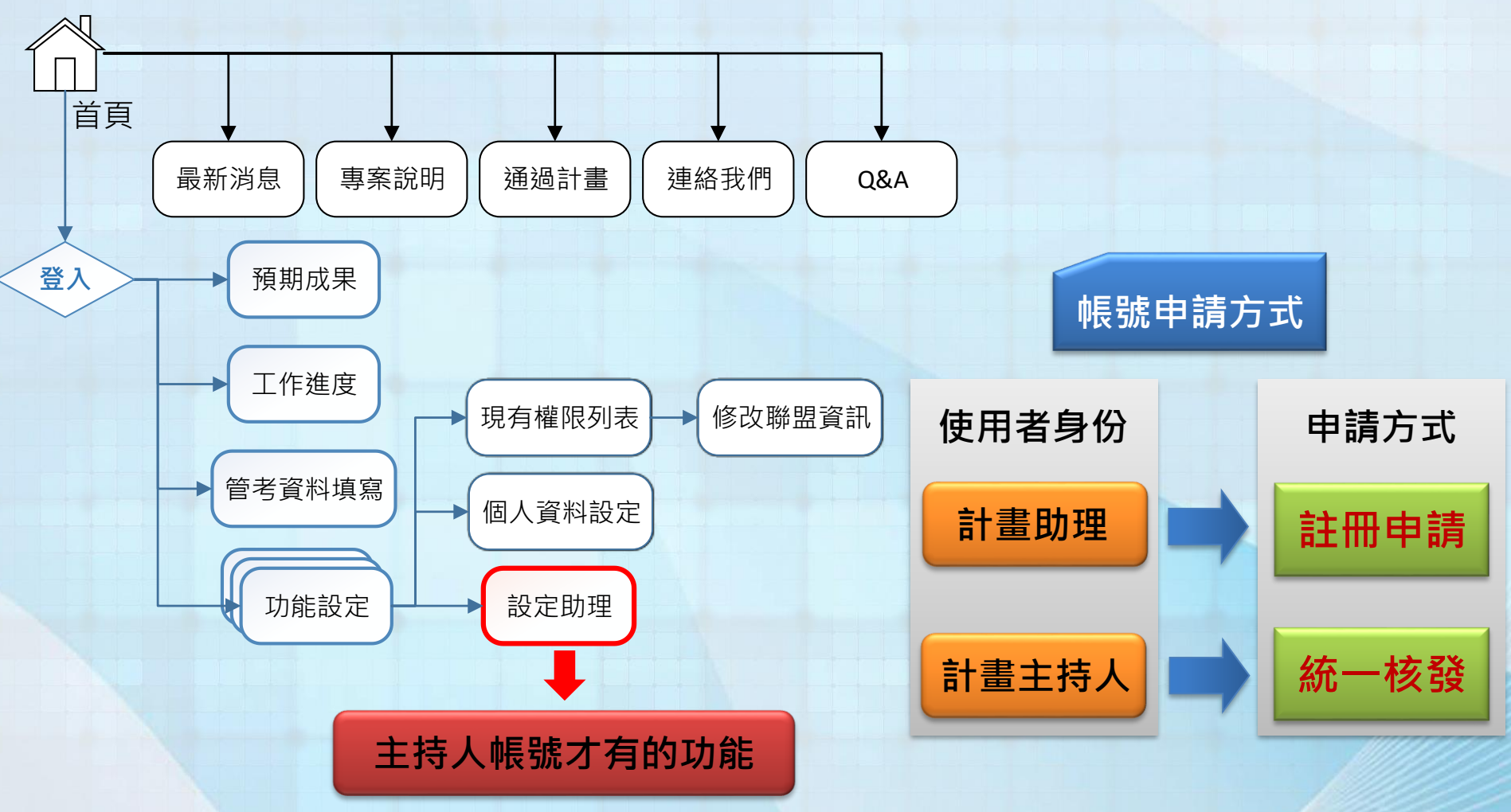

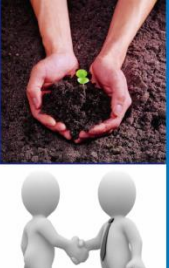

### 成果綜整表填寫流程

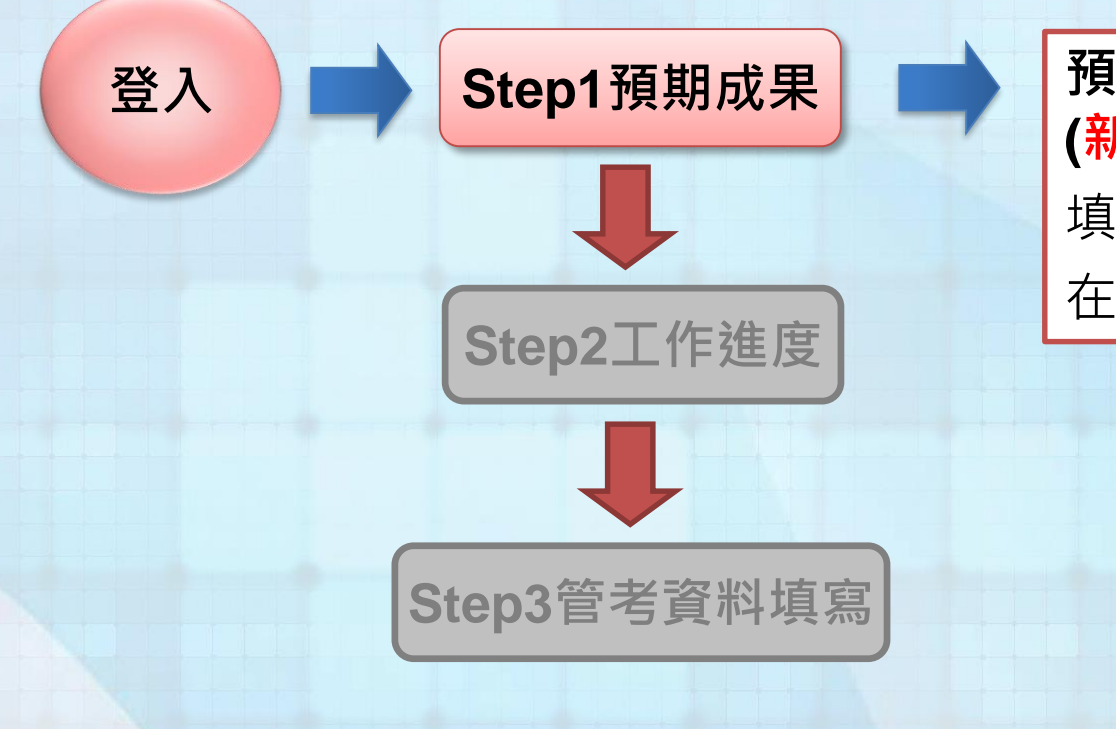

**預期成果 (新計畫與延續型計畫皆須填報)** 填報執行期間:**2018/04/15前** 在推廣平台上填報並送出

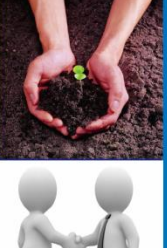

### 成果綜整表填寫流程

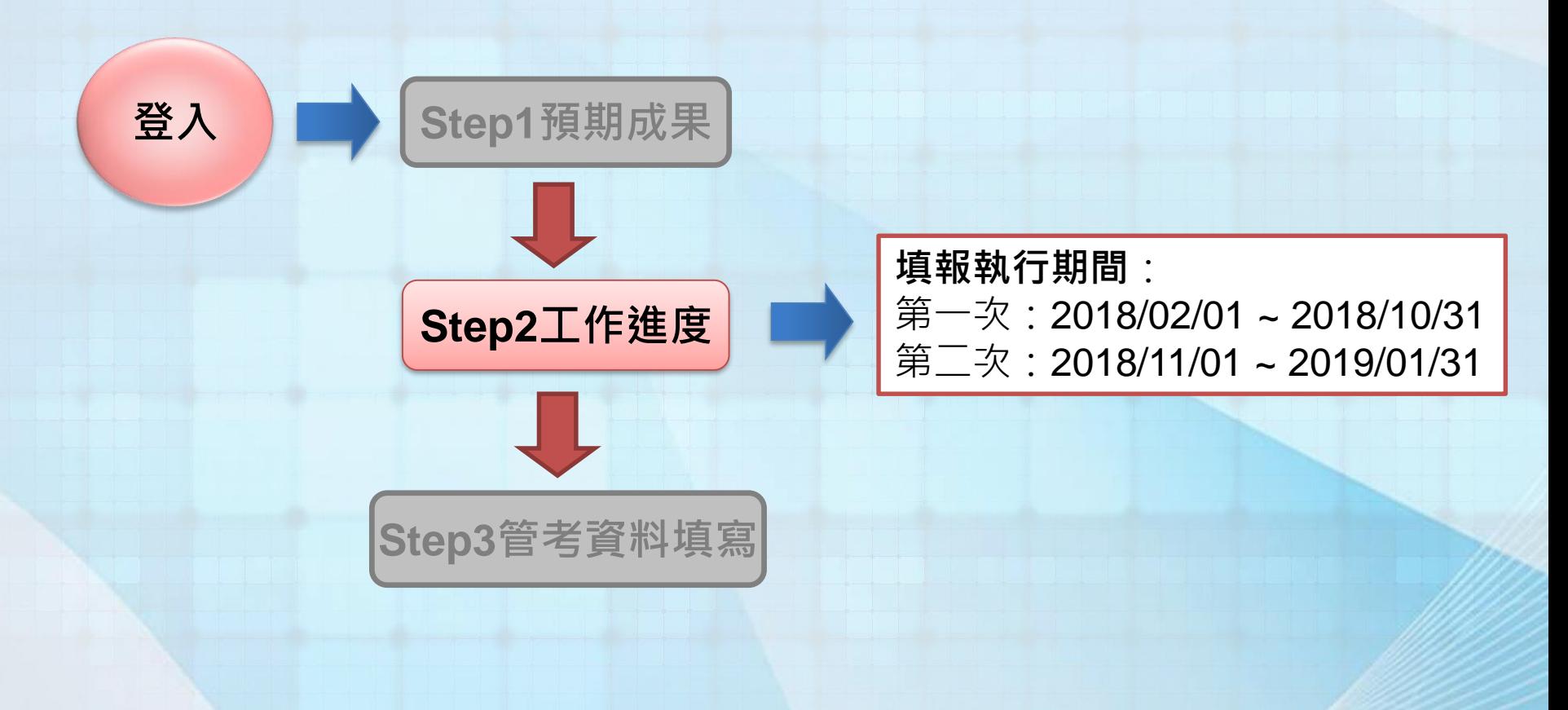

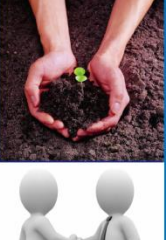

### 成果綜整表填寫流程

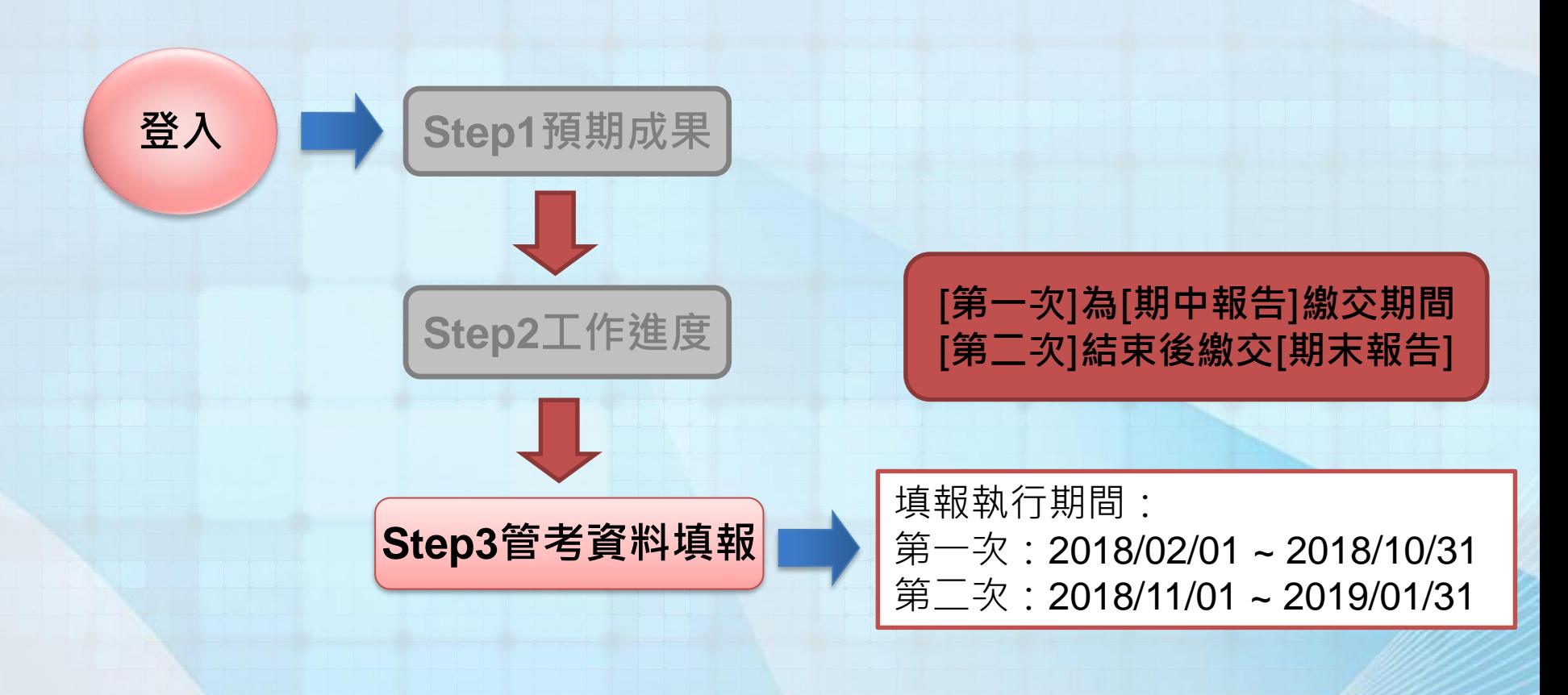

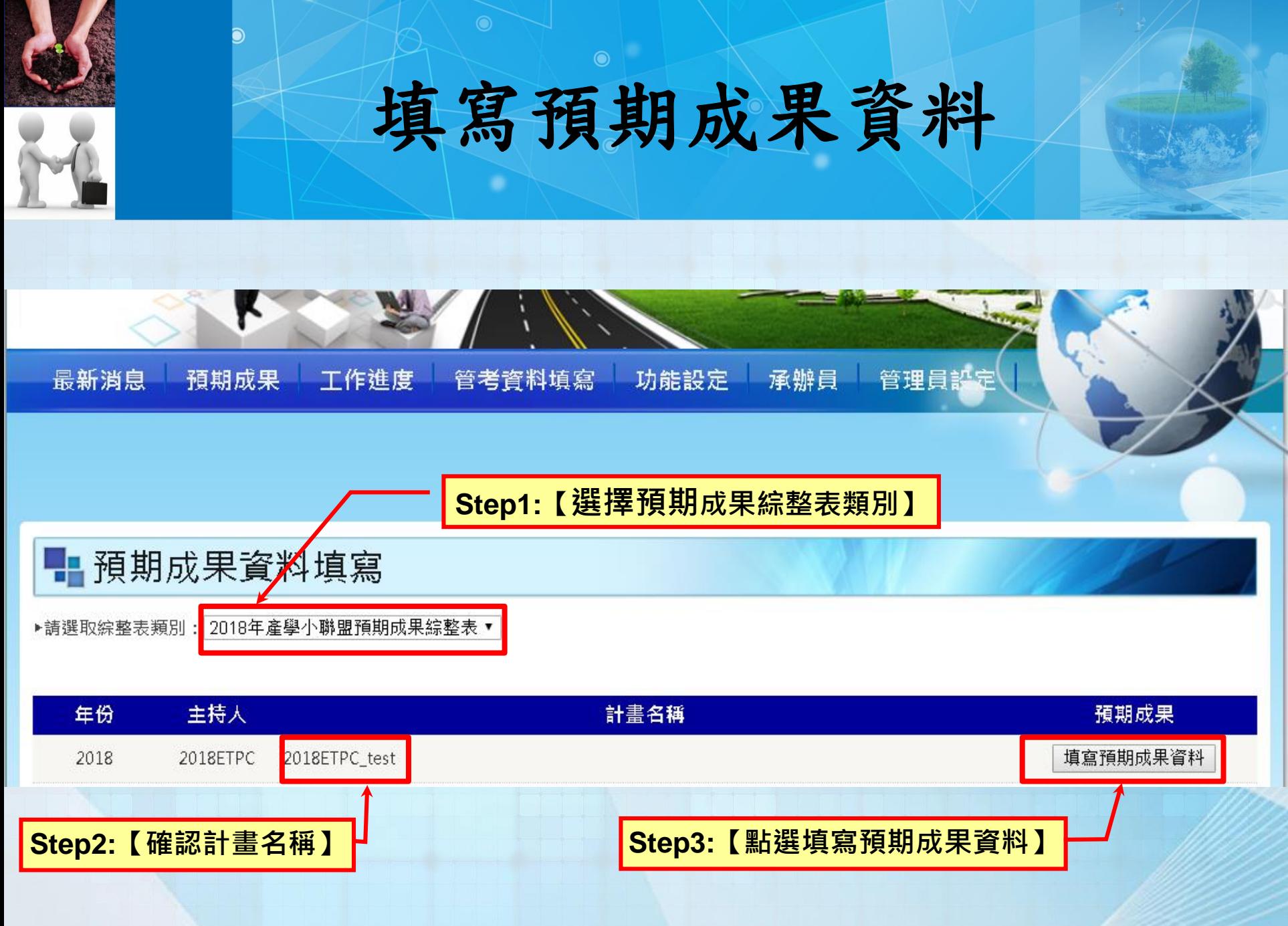

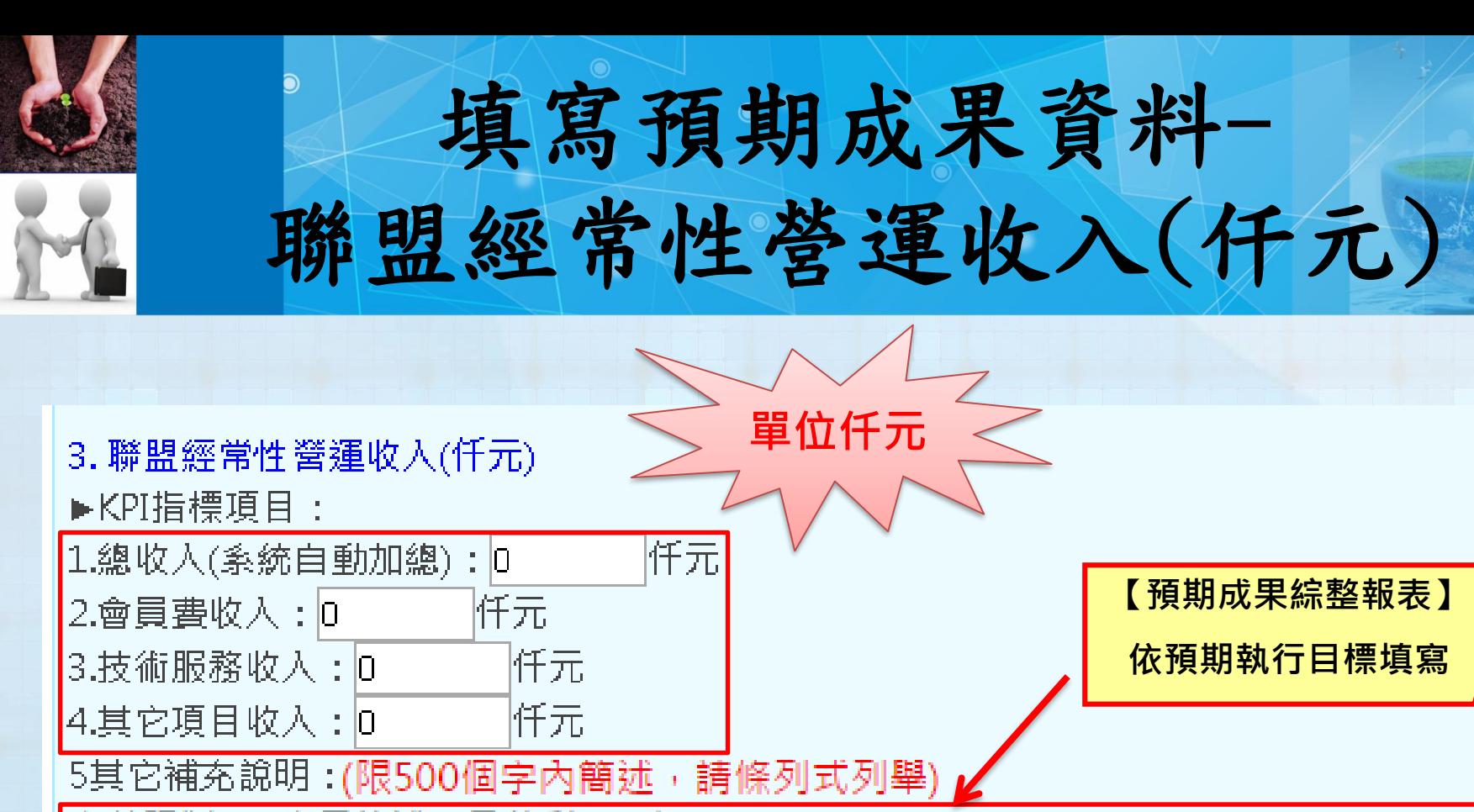

字數限制500字元簡述, 目前剩500字

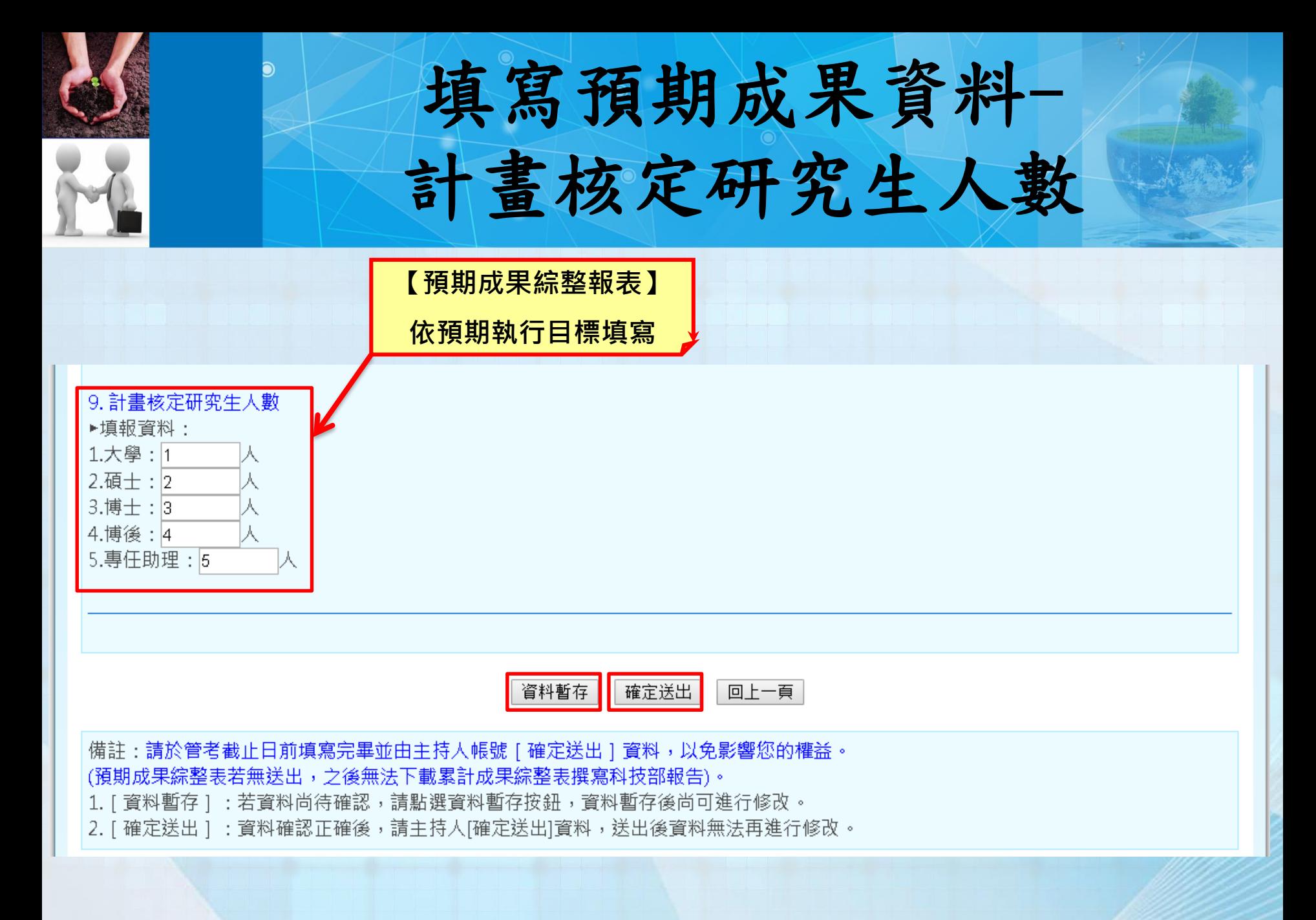

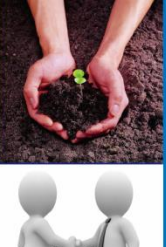

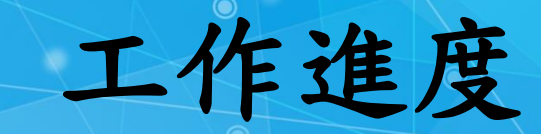

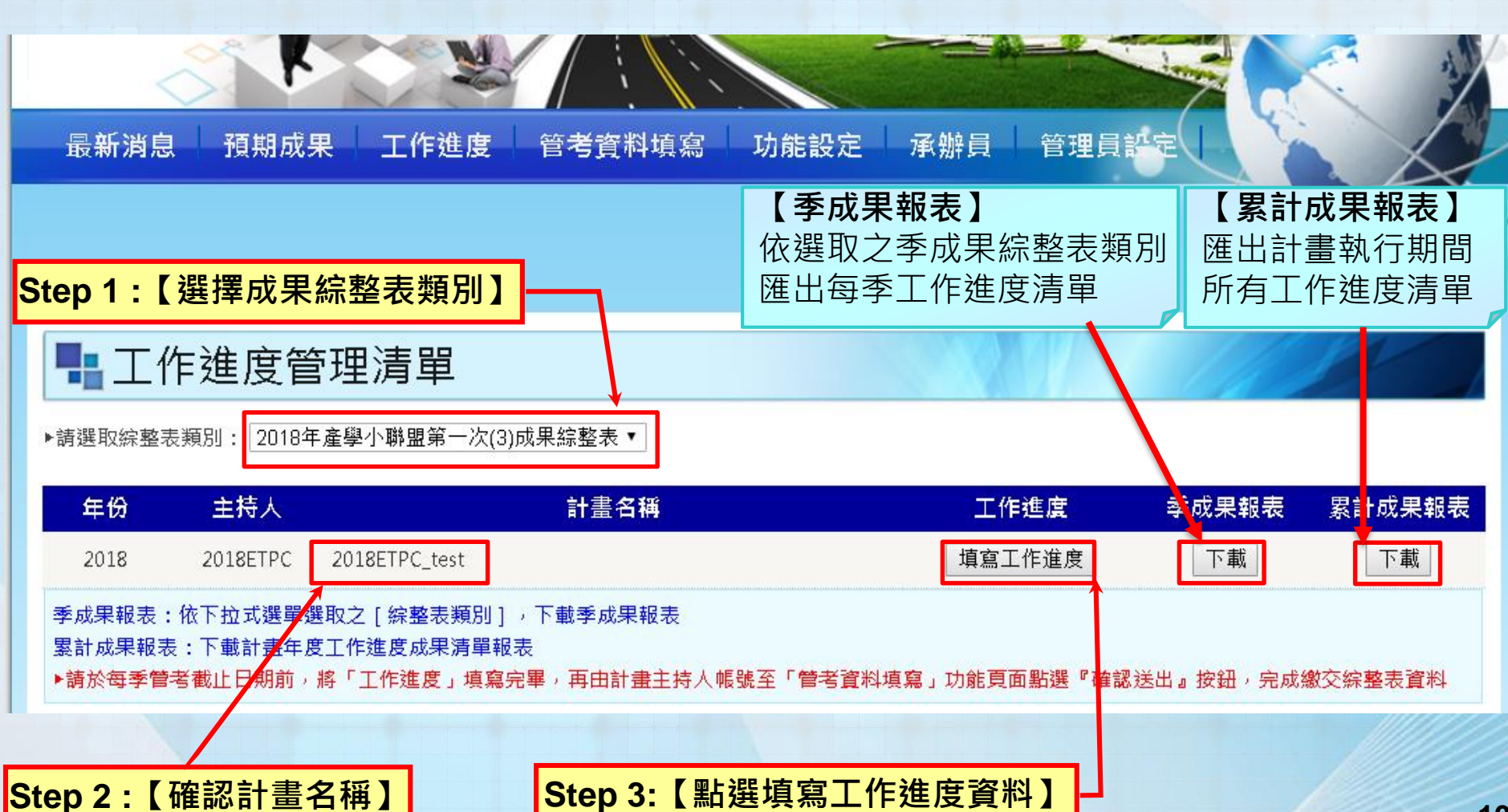

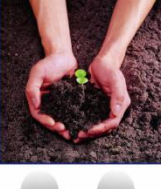

## 工作進度系統畫面-招募聯盟會員(業界廠商)

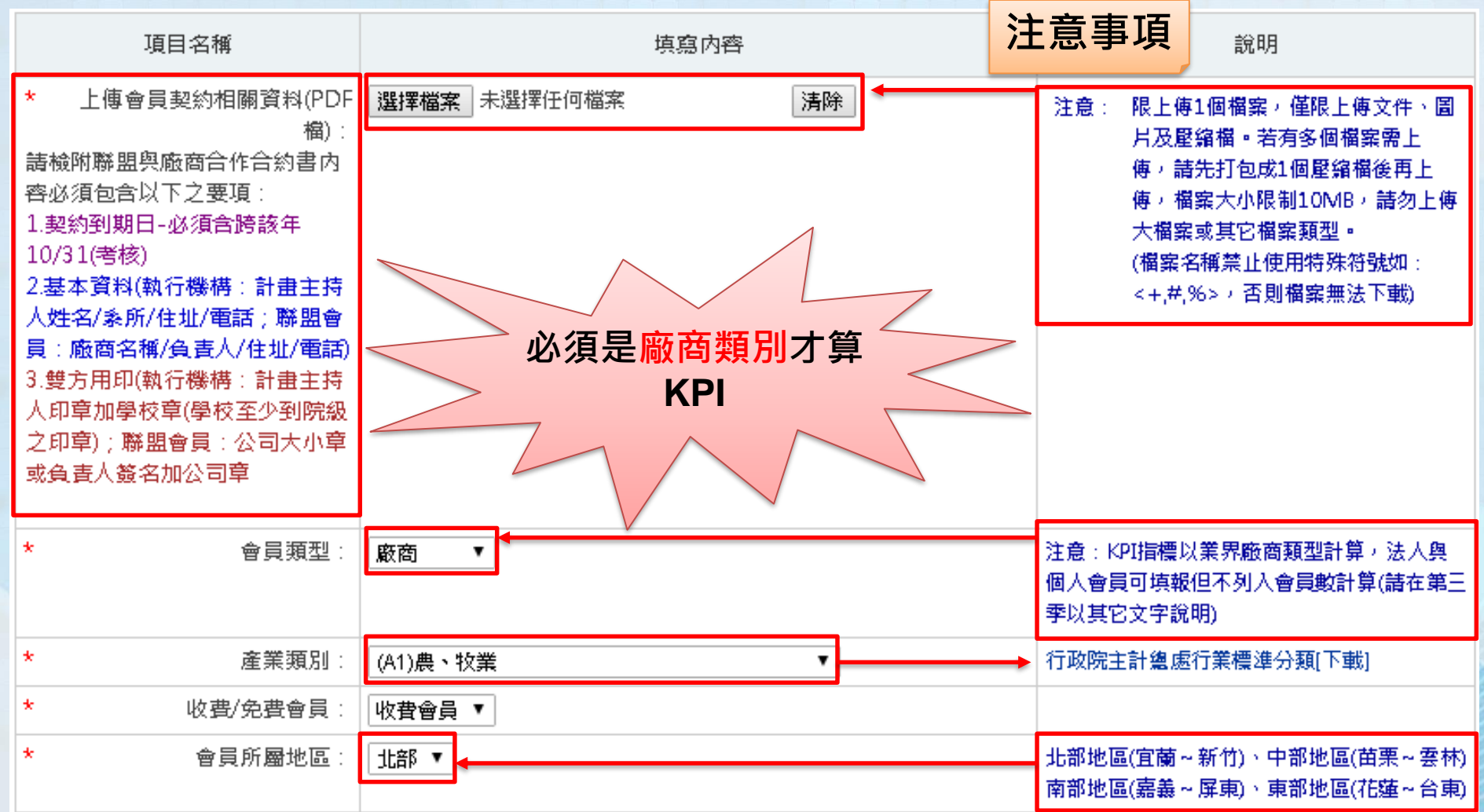

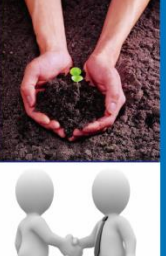

## 工作進度系統畫面-招募聯盟會員(業界廠商)

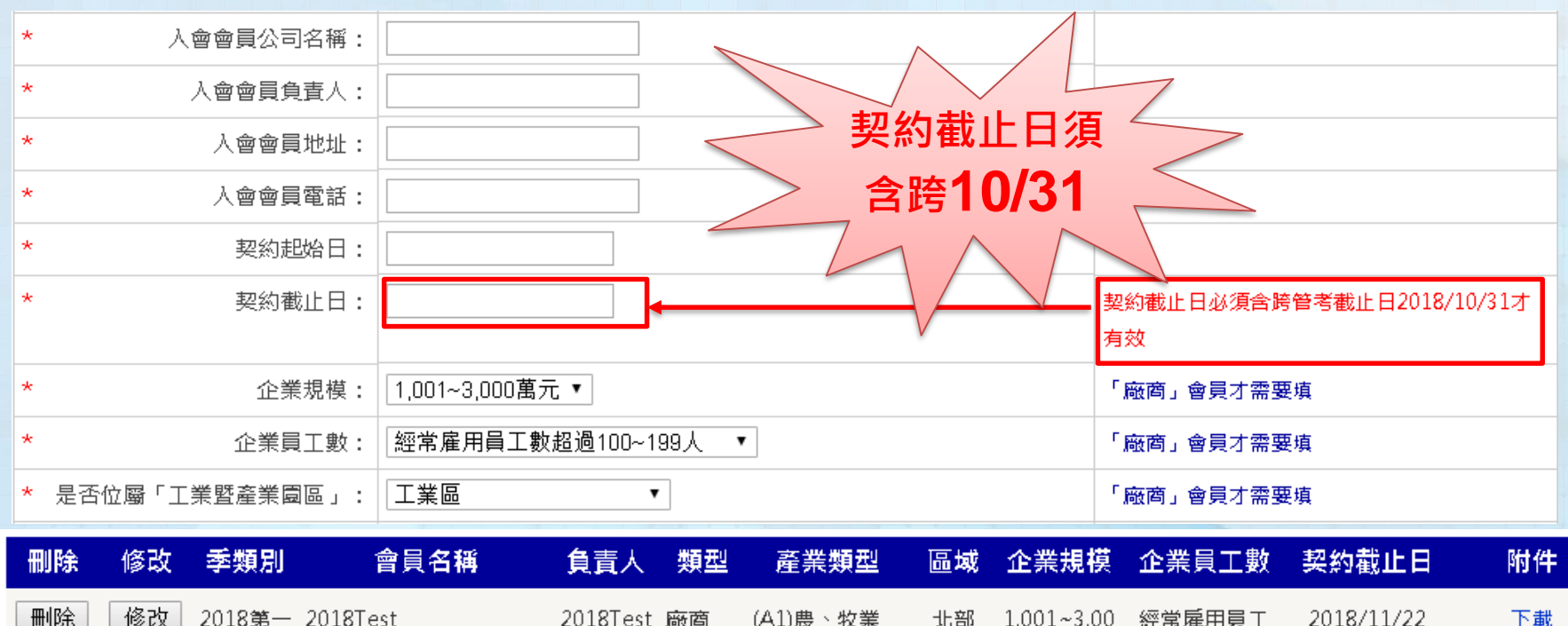

數超過100~19 9人

0萬元

**過去招募之有效會員清單**

次(3)

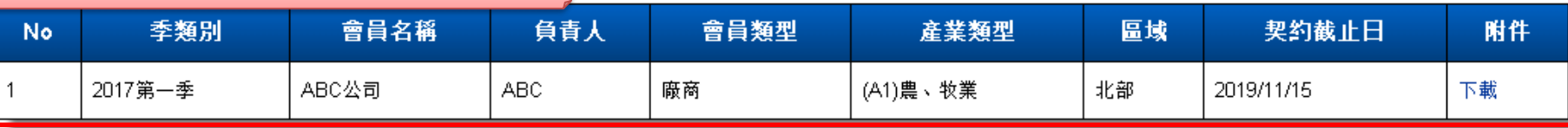

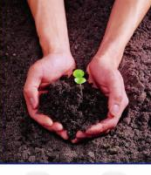

## 工作進度系統畫面-聯盟營運收入(仟元)

#### ▶聯盟營運收入(仟元)注意:聯盟營運收入不包含技轉收入 **工作進度KPI項目名稱** 項目名稱 填寫內容 聯盟會員費收入(仟元): 收入量位為(仟元),欄位僅限制輸入審數,小數 最多3位數(例:1萬元, 輸入10 or 10,000) 聯盟技術服務收入(仟元): 聯盟其它收入(仟元): 會計核定日期: 日期限定在2018/02/01~2019/02/01才有效 \*上傳有會計核章資料PDF: Choose File No file chosen 清除 注意: 限上傳1個檔案,僅限上傳文件、圖片 聯盟收入皆必須檢附有效會計核章 及壓縮檔。若有多個檔案需上傳,請 フ單據、作為聯盟收入之將明・附 先打包成1個壓縮檔後再上傳,檔案大 **附件內容注意事項** 註:因各校收款規定不同,若佐證 小限制10MB,請勿上傳大檔案或其 附件與系統上填報項目名稱不同或 它檔案類型。 看不出為該項,請務必於該附件增 (檔案名種禁止使用特殊符號如: 加一頁說明。 <+#.%>或空白字元,否則檔案無法 特別注意:營運收入必須為聯盟可 自由運用之金流,以下狀況請勿計  $\lambda$ . 1.廠商捐贈之設備與其設備價值 2.學校給予之鼓勵金、設備…等 3.其它計畫之經費收入,例:偕同 |廠商申請科技部計畫,廠商之配合 款與科技部補助經費、SBIR、產學 合作、建教合作。(請填入第7點) 4.技術轉移之收入(請填入第7點) 特別注意:聯盟經常性營運收入請 勿重複填報到第7點「衍生之技術服 務或產學合作計畫1之收入中! 資料儲存

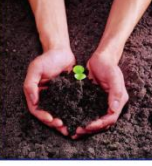

## 工作進度系統畫面-衍生產學合作計畫

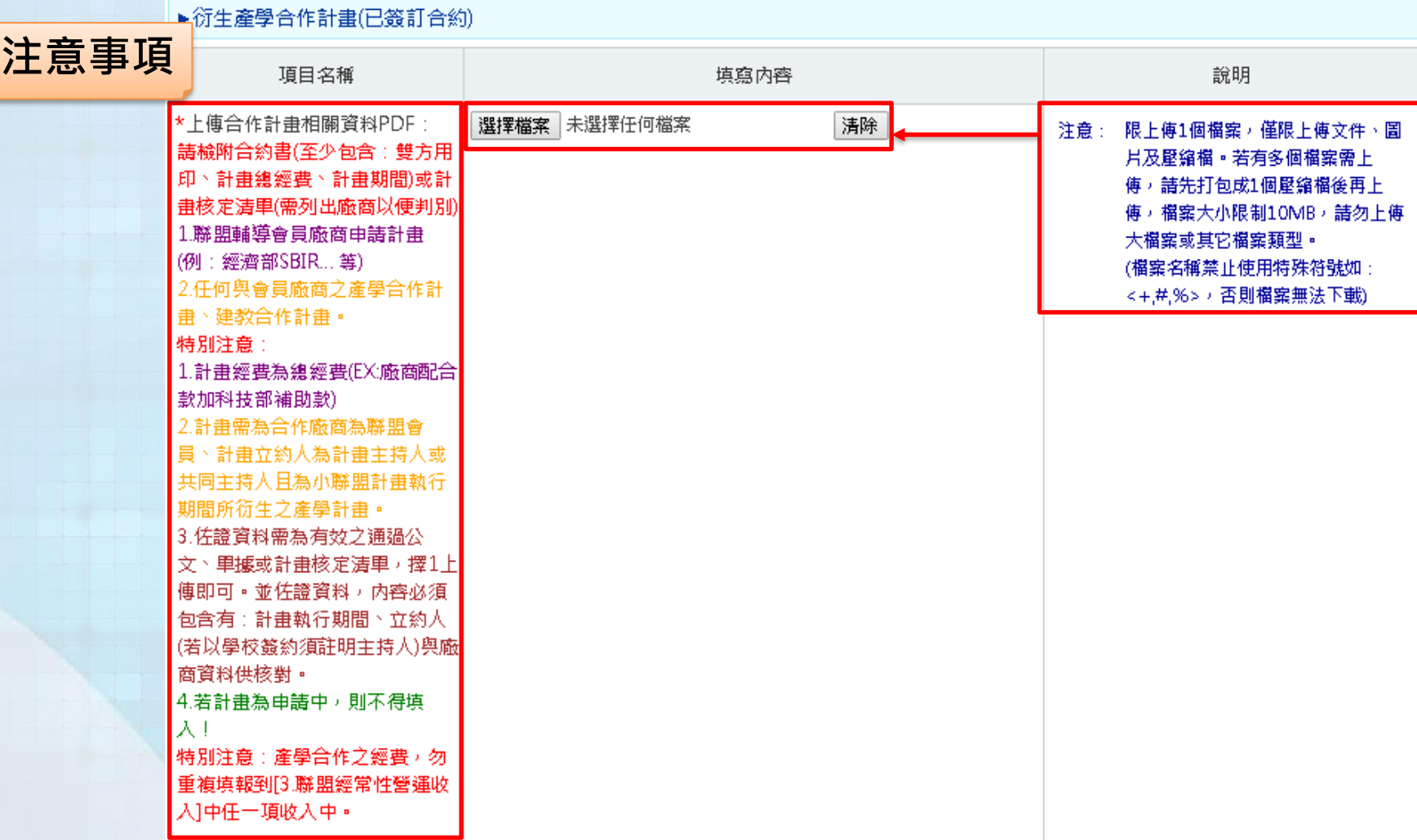

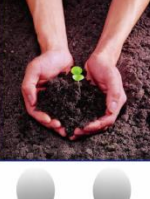

工作進度系統畫面-衍生產學合作計畫

#### ▶衍生產學合作計畫(已簽訂合約)

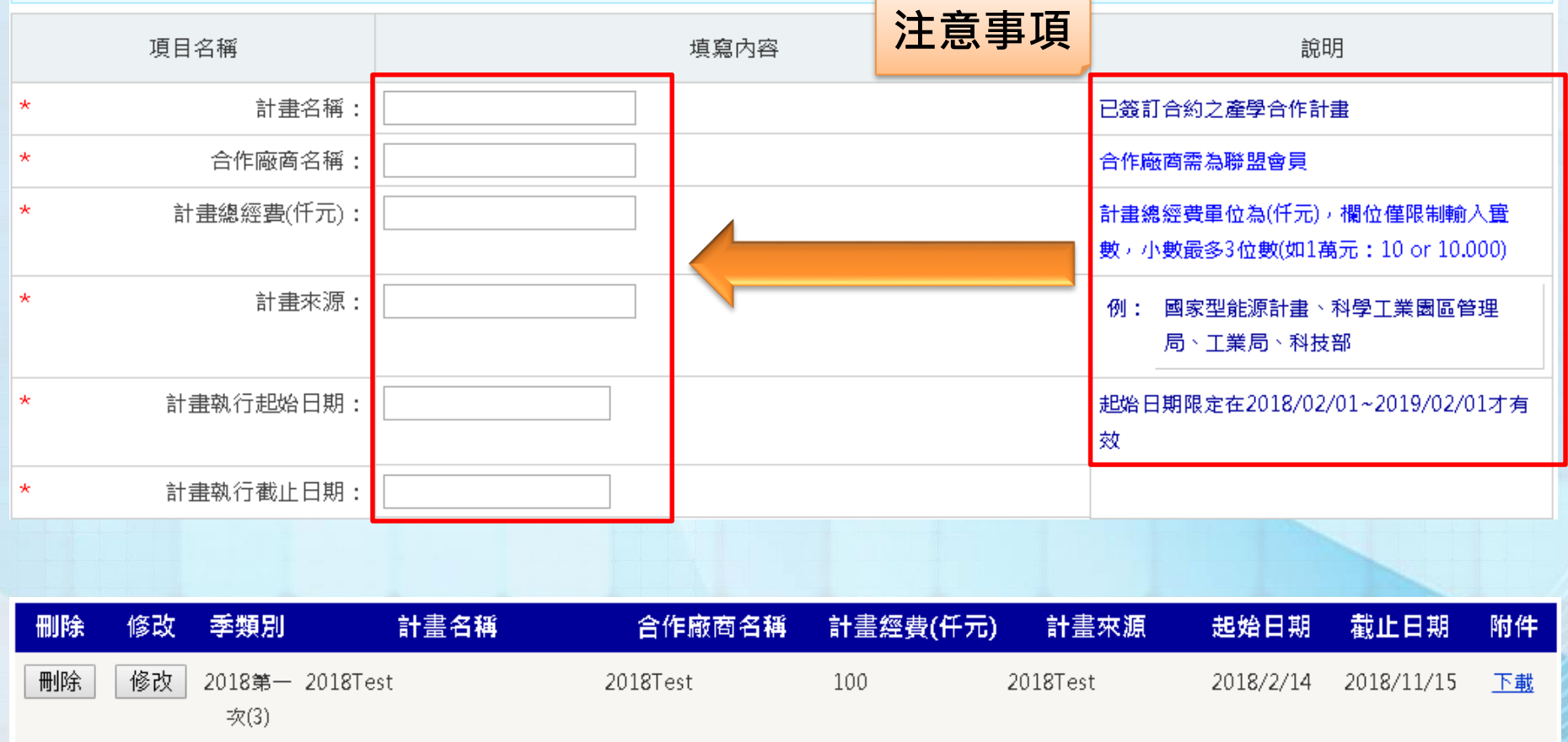

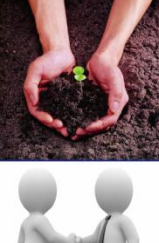

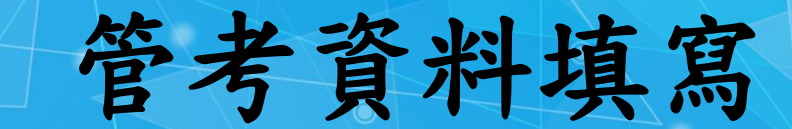

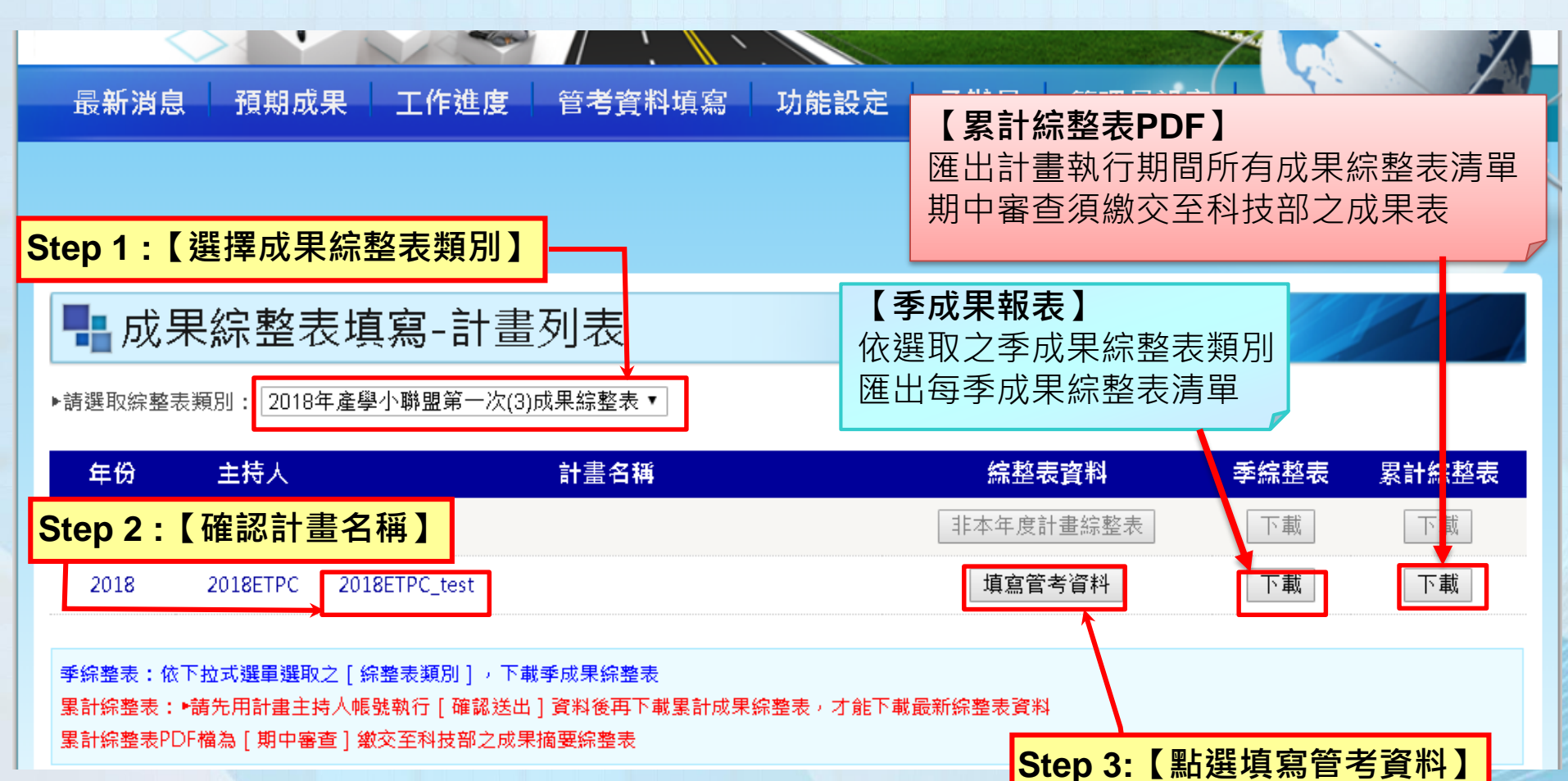

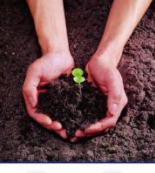

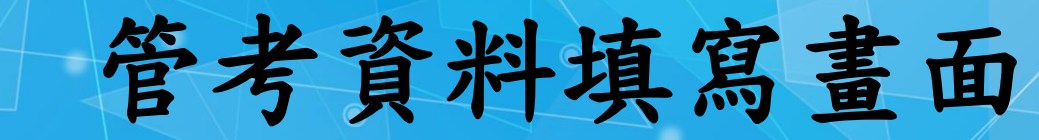

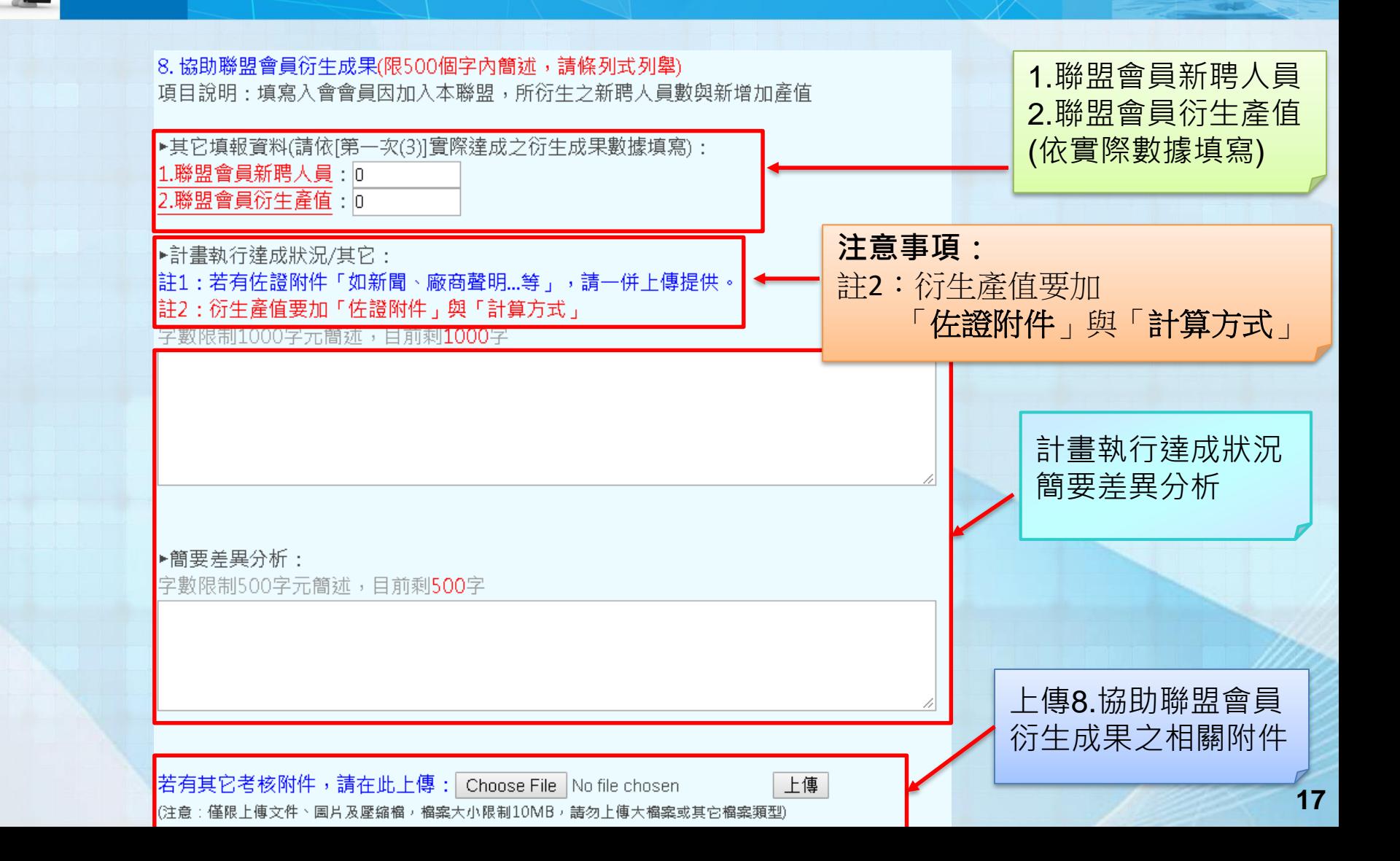

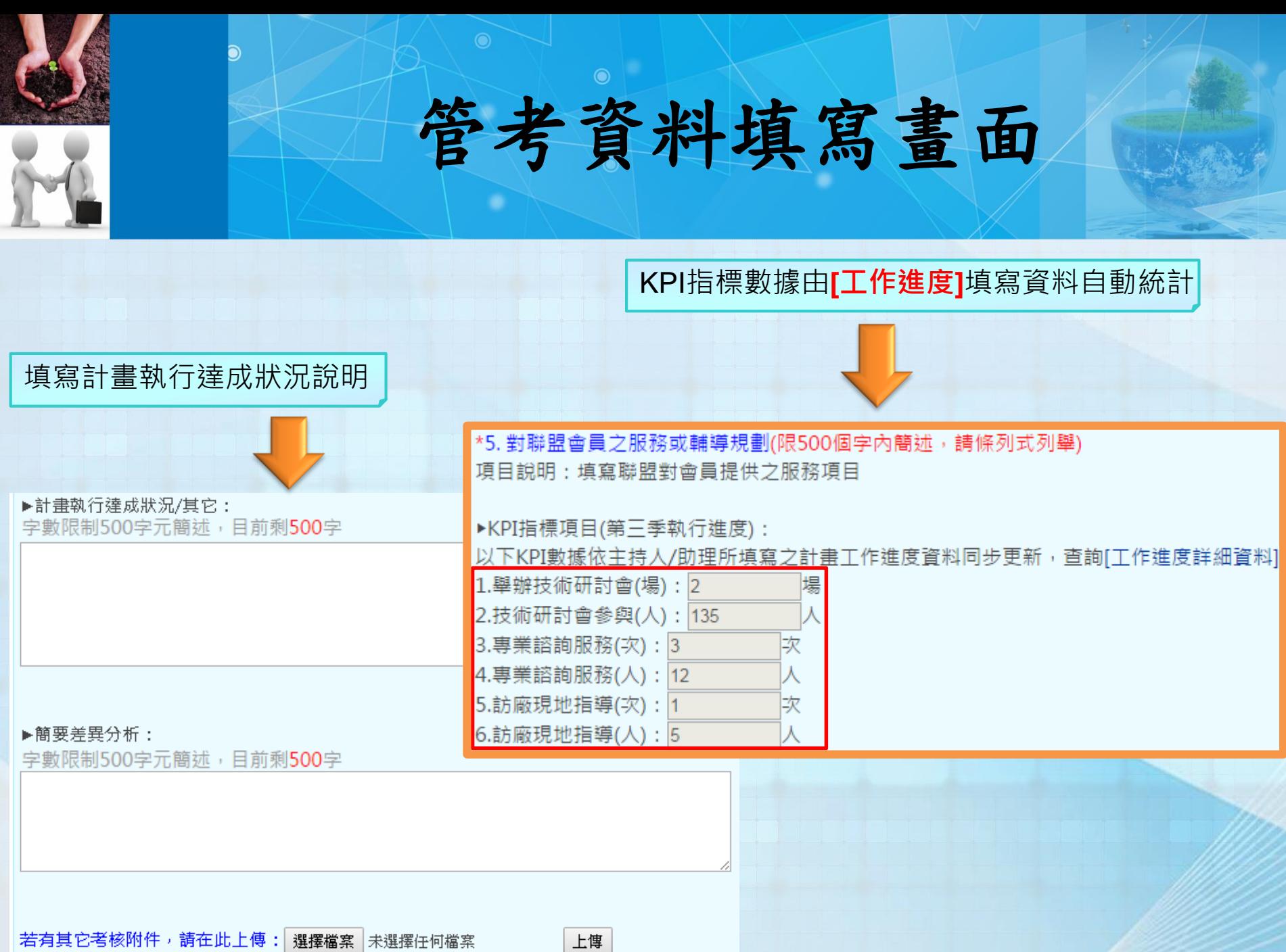

(注意:僅限上傳文件、圖呂及壓縮檔,檔案大小限制10MB,請勿上傳大檔案或其它檔案類型)

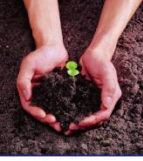

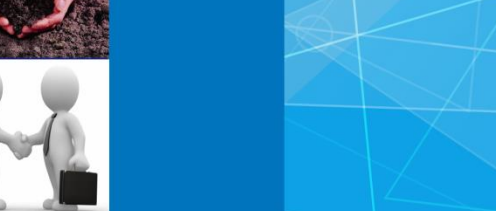

管考資料填寫畫面-計畫核定研究生人數

\*10. 計畫核定研究生人數(限500個字內簡述,請條列式列舉) 項目說明:填寫計書核定研究生人數

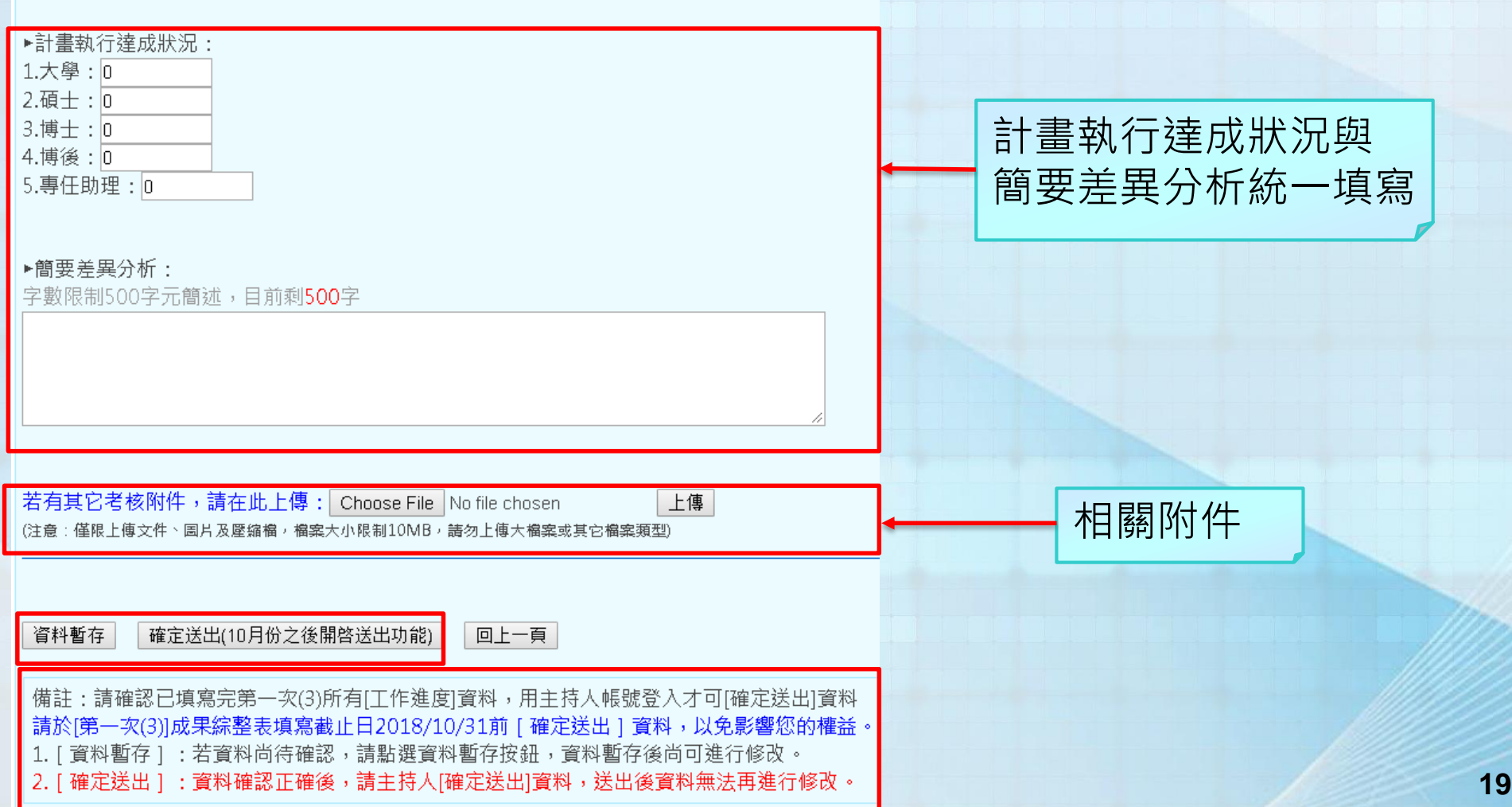

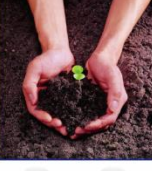

ว

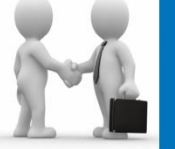

功能設定—設定助理

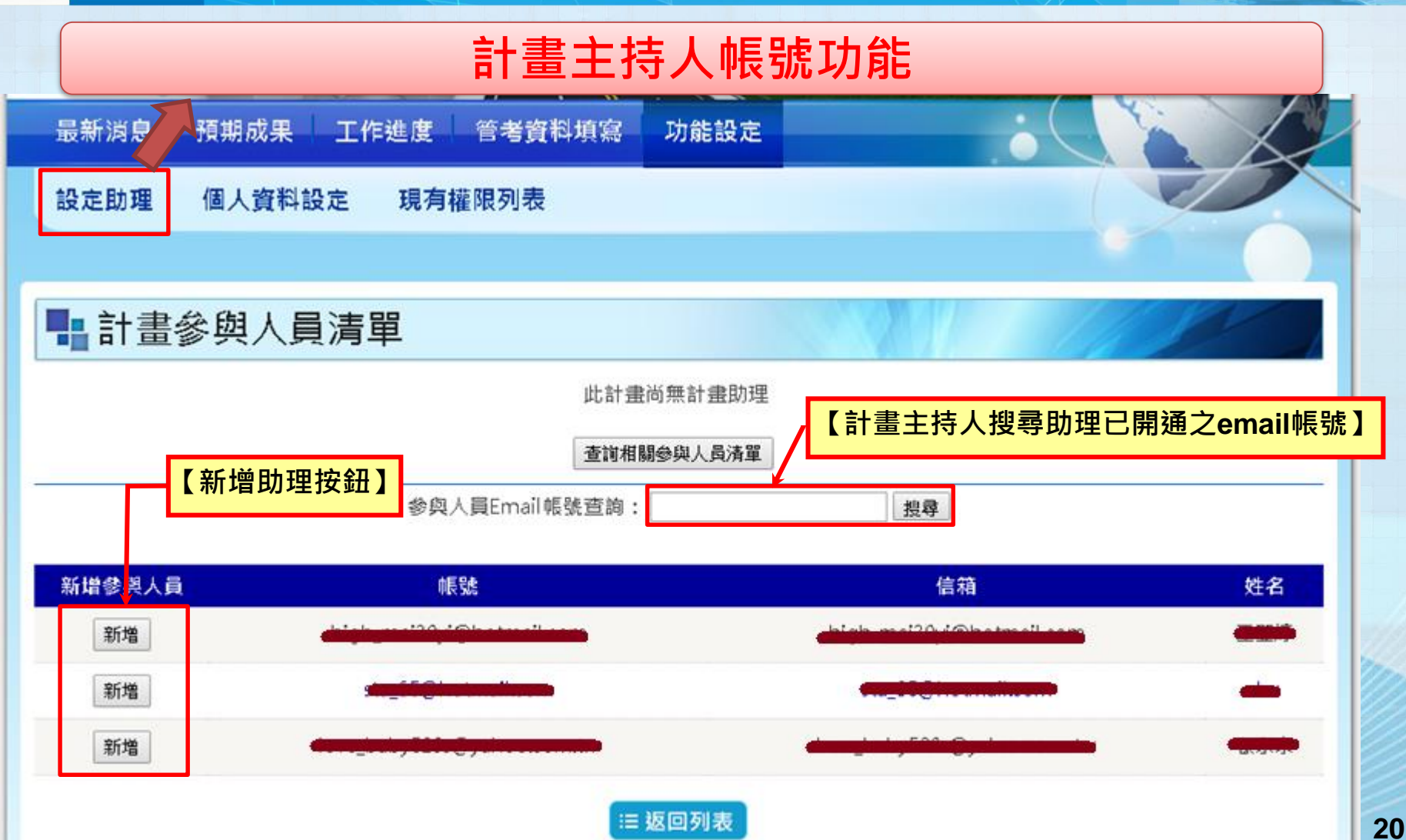

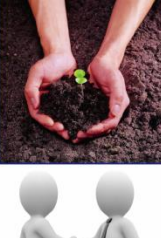

### 功能設定-個人資料設定

### ■ 個人資料設定

### **修改個人基本資訊**

#### 更新能力會員個人基本資料

\*號為必填

**21**

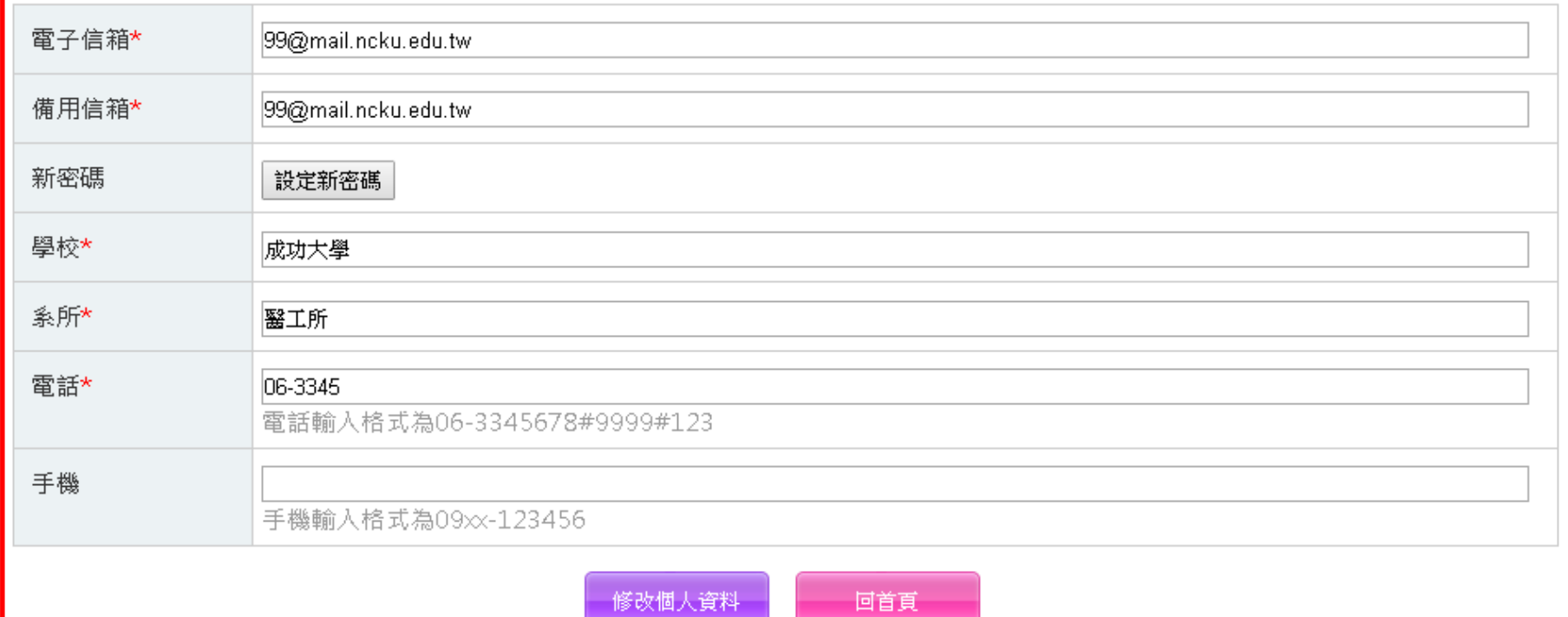

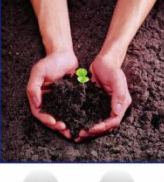

## 功能設定-現有權限列表

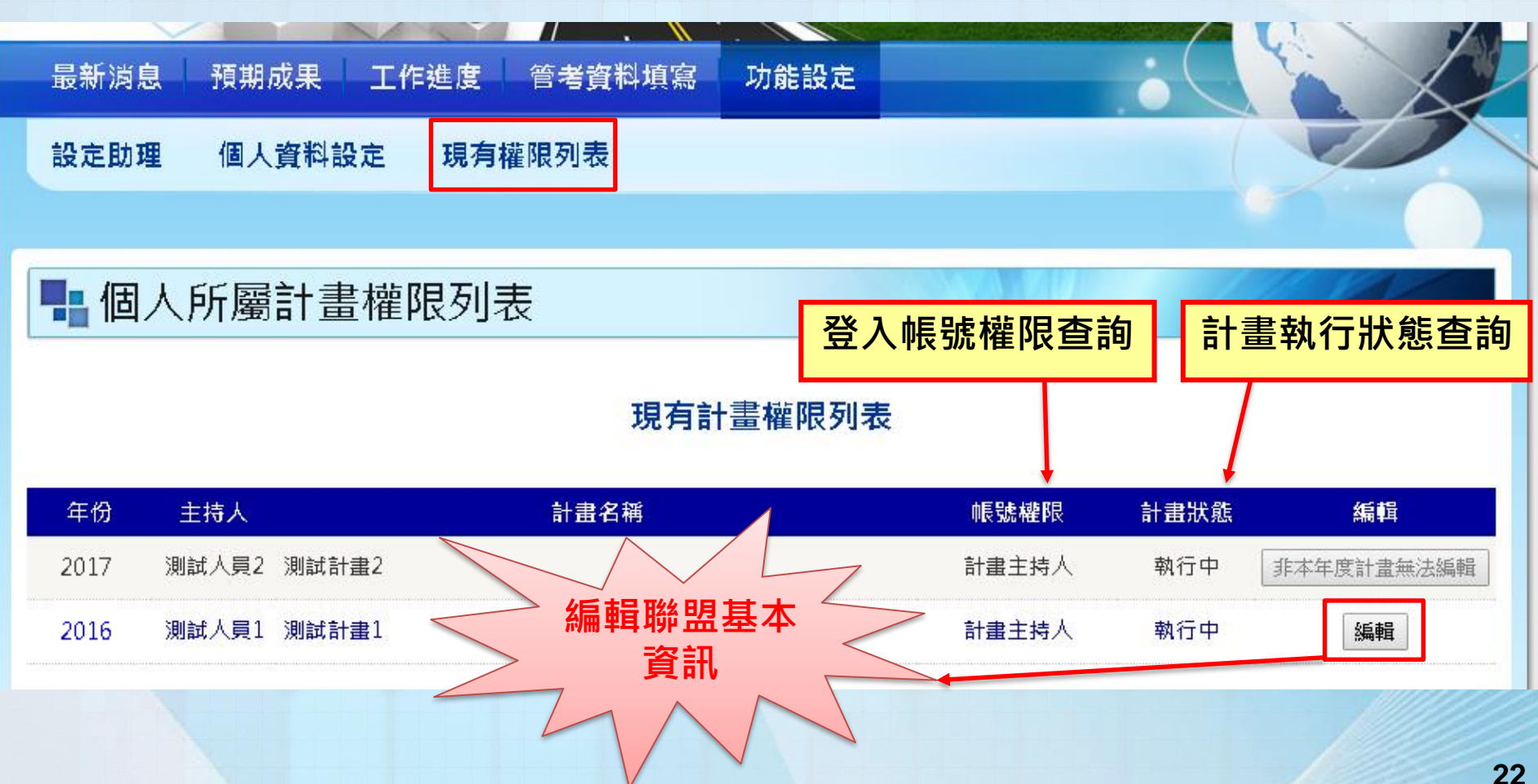

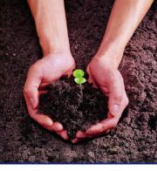

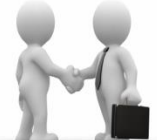

### 功能設定=>編輯聯盟基本資訊

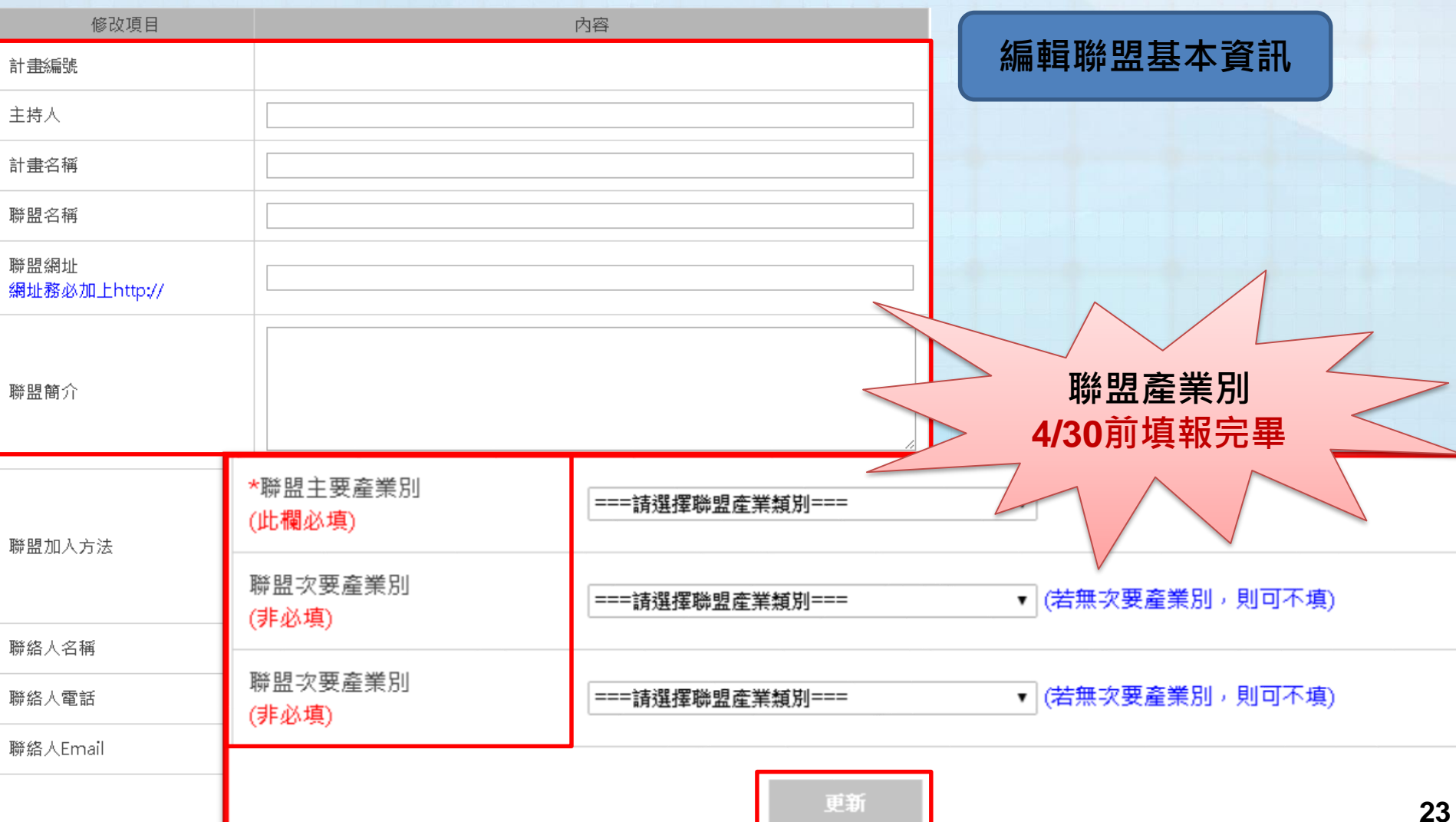

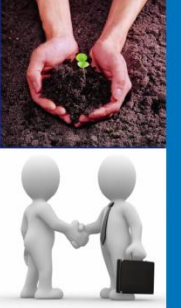

## 產學小聯盟計畫執行重要時程

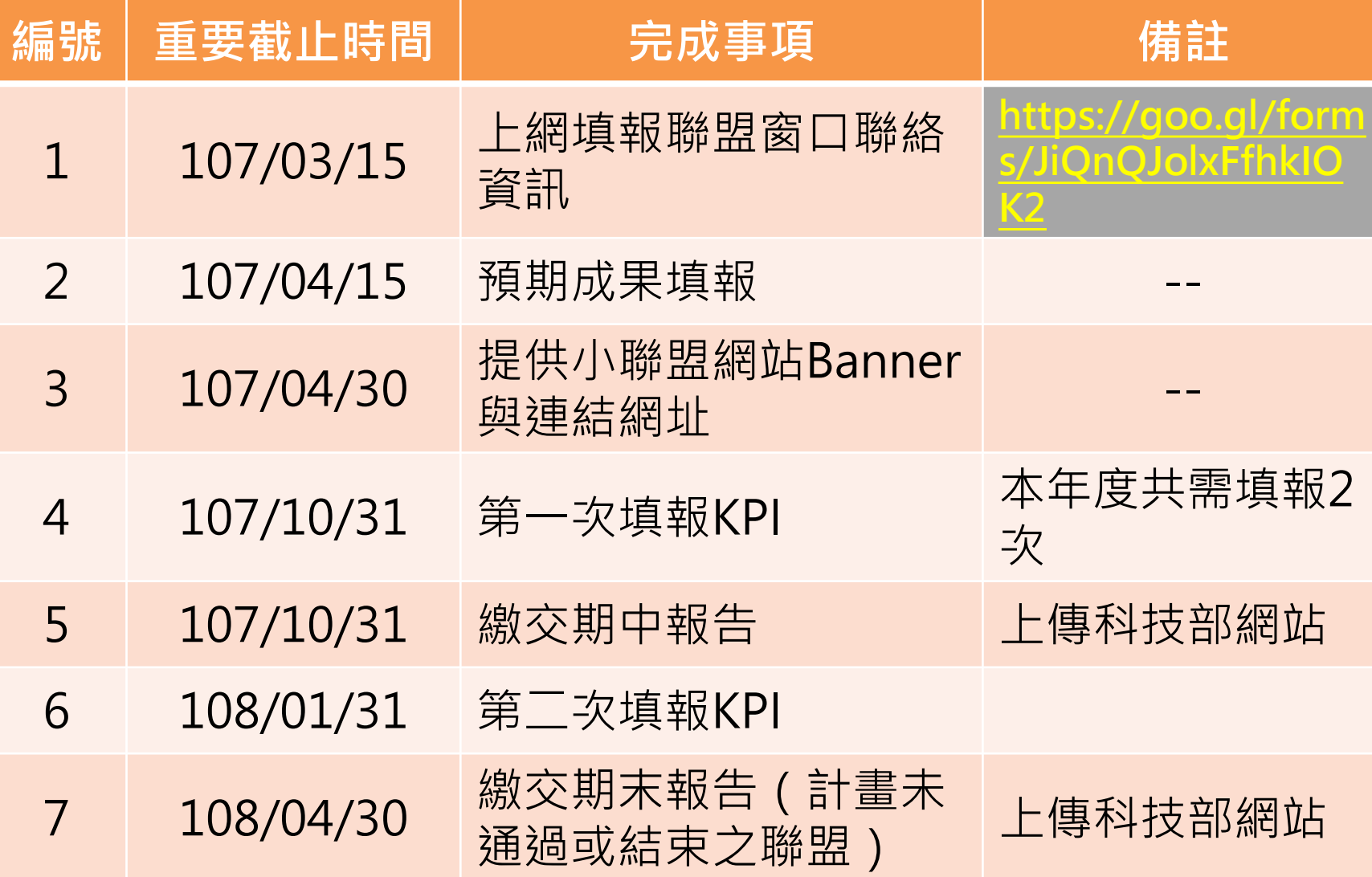

**24**

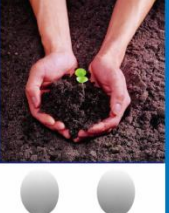

## 產學小聯盟網站與Banner

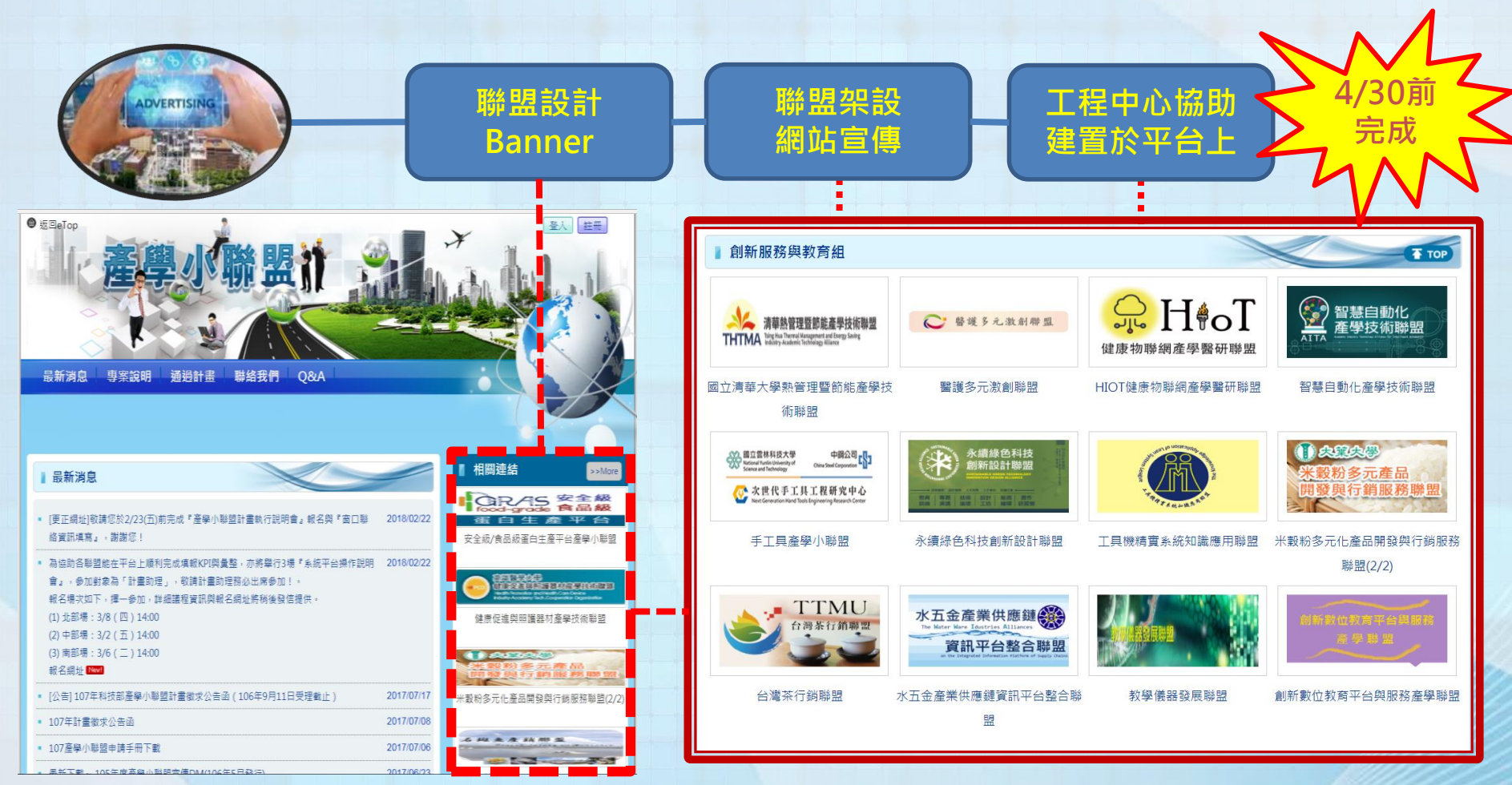

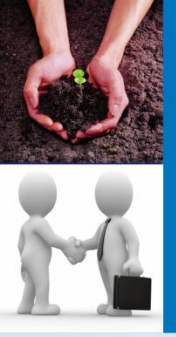

架設聯盟網站

- 請於**4/30前架設完成聯盟網站**並**至平台上輸入聯盟基本 資料**。
- 聯盟網站上必須有清楚的「**科技部計畫補助**」之文字註明 於網站首頁。
- 請於**4/30前繳交聯盟網站Banner**,工程中心將會協助統 一建置於產學小聯盟推廣平台網站首頁。
- **5月開始,每月工程中心將會抽查聯盟網站**,必須有最新 消息(持續更新資料)或任何一處可見網頁有定期更新,請 務必時常更新聯盟動態。
- 聯盟網站營運狀況會記錄交付產學司考核!

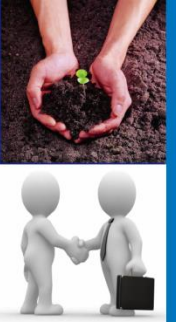

聯盟推廣Banner

**新計畫聯盟與舊計畫欲修改Banner聯盟,請4/30前**

◆上傳Banner至ftp://140.116.175.63/

- 帳號:allianceUser
- **> 密碼:AllianceFtp**
- BANNER圖片檔案類型.png檔
- ◆圖片大小 222pixels \* 112pixels (pixels=像素;請用 附件方式寄送)

◆繳交Banner時,請同時以word格式提供聯盟名稱: 可不與計畫名稱相同。

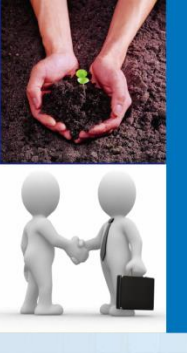

### **1. 延續型計畫**

• **106年度填報,至107年10/31還有效之會員,系統會留存, 請聯盟確認資料正確性!若有會員合約失效請來信更正刪除!**

會員合約書

• 107年度新增加之會員,請一律按照今年 (107) 之填報規定 。(詳見填報教學手冊)

### **2. 新計畫**

請按照107年度之規定簽署會員契約書,填報上傳平台。

### **3. 注意說明**

- 公司章 (大章)如非一般正式認定之大方印章,請依照機構立 案時所登記使用之印章為依據並輔以佐證附件證明。例如:廠 商會員合約書使用「圓戳章」或「非一般正式大方章」。
- 廠商會員係指「營利單位」且依「商業登記法」登記之對象; 以及非研究型法人,如產業公會! **<sup>28</sup>**

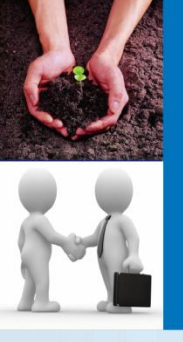

### 填報常見錯誤提醒

### **1. 聯盟會員**

- 會員合約:(1)廠商方需具公司大小章;學校方需具計畫主持人 簽名或蓋章+院級以上的蓋章。(2)續約會員如以繳款為憑,請 將收款單據與會員合約一併作為佐證附件上傳。
- 國外廠商,包括大陸廠商,會員類型歸為「其它」。
- **2. 各項收入填報金額需確實符合佐證附件(合約/收支出表/有會 計核章之收據)**
- **3. 聯盟經常營運收入、技轉收入、產學合作收入,不可重複填 報。**
- **4. 技轉合約書、產學合作合約書簽約對象須為聯盟「有效廠商 會員」,聯盟方立約代表須為計畫主持人或共同主持人。**

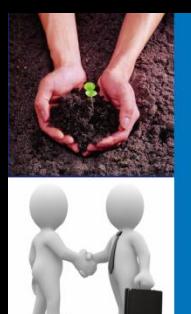

## **產學小聯盟推廣平台**

# 謝謝聆聽, 敬請指教!

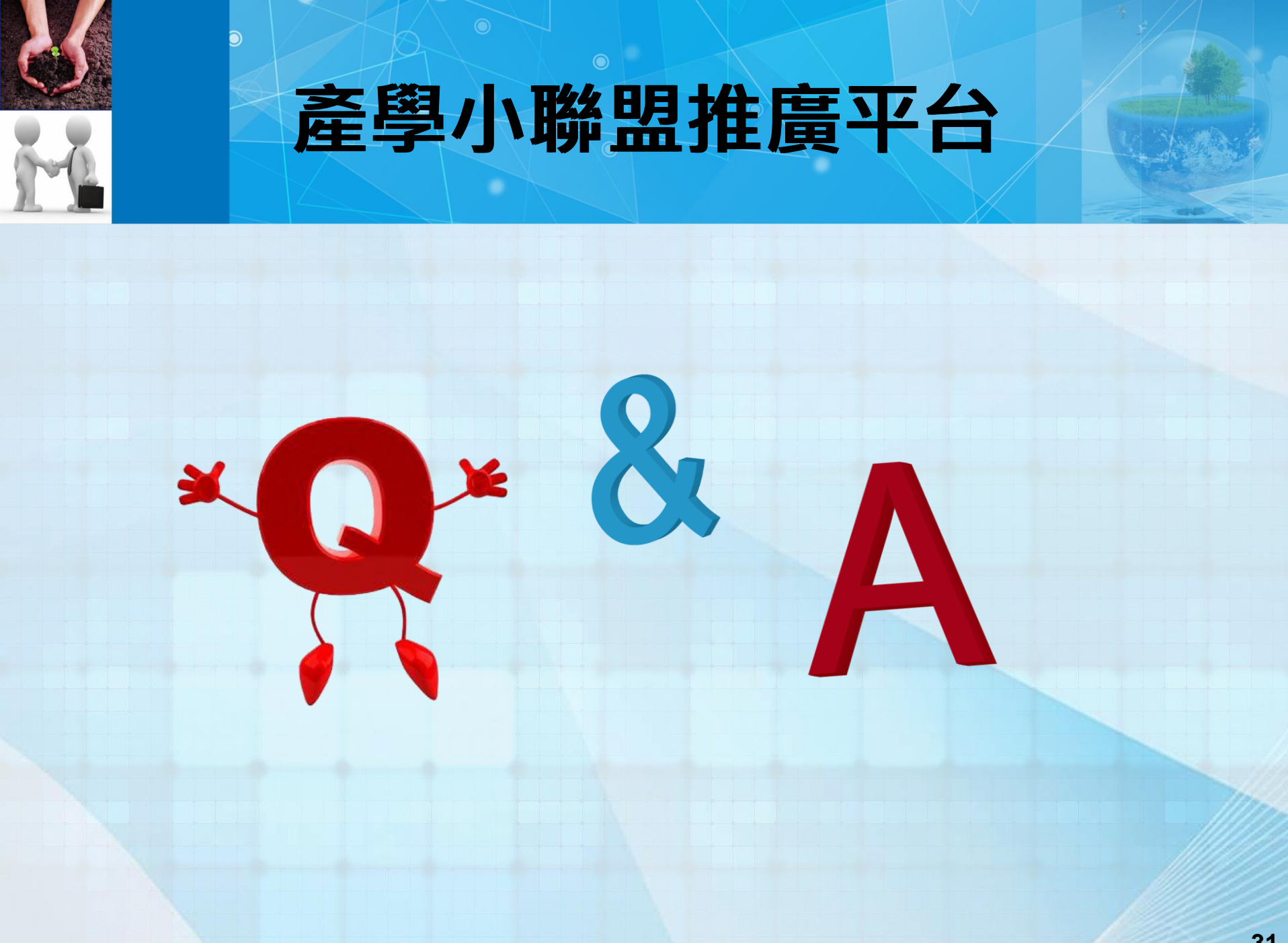